**Wikiprint Book**

**Title: Typy udziałów w sprawie**

**Subject: eDokumenty - elektroniczny system obiegu dokumentów, workflow i CRM - NewBusinessAdmin/Settings/ControlPanel/Cases/Participation**

**Version: 3**

**Date: 07/22/24 17:57:52**

## **Table of Contents**

*Typy udziałów w sprawie 3 Zobacz także 3*

## [Podręcznik użytkownika](http://support.edokumenty.eu/trac/wiki/NewBusinessAdmin) > [Panel sterowania](http://support.edokumenty.eu/trac/wiki/NewBusinessAdmin/Settings/ControlPanel) > [Dokumenty](http://support.edokumenty.eu/trac/wiki/NewBusinessAdmin/Settings/ControlPanel/Documents) > Typy udziałów w sprawie

## **Typy udziałów w sprawie**

Typy udziałów w sprawie pozwalają na określenie procentowego udziału poszczególnych osób zajmujących się daną sprawą. Poprzez określenie udziałów np.

przygotowanie materiałów o wartości 100 pkt, przygotowanie oferty o wartości 200 pkt, itp. Dla każdego typu można określić punkty. Procent udziału wyliczany jest na podstawie stosunku punktów.

Podczas dodawania udziałów w sprawie należy przypisać dany typ udziału do osoby. Np Pan Jan Kowalski przygotowywał materiały dla oferty wobec tego podpina typ Przygotowanie materiałów dodając swoje dane personalne. Jeżeli w kolejnym kroku Michał Nowak doda swój udział Przygotowanie oferty wówczas procentowy rozkład udziałów będzie wynosić:

- Jan Kowalski 33%
- Michał Nowak 67%

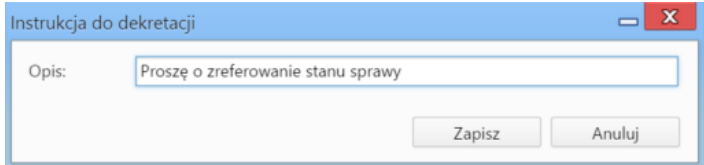

## **Zobacz także**

• [Przekazywanie i dekretacja dokumentów](http://support.edokumenty.eu/trac/wiki/NewBusinessAdmin/Documents/ForwardAssignment)